F# quotation to OpenCL translator

или кратко о том, как я пыталась подружить OpenCL и F#

## Немного об OpenCL

```
Пример кода kernel-функции на C++:
```

```
string sourceString = "\n\n\kernel void sqr( global float *matrix, global float
*res matr, int matrixSize) \n\
  {\{n\}}int id = qet qlobal id(0); \n\lnfloat result = 0; \n\times \n\timesint rowInd = id / matrixSize * matrixSize; \n\
     int matrGlobal = matrixSize * matrixSize; \n\
     int colInd = id % matrixSize + id / matrGlobal *matrGlobal;\n\
     for (int i = rowInd; i < rowInd + matrixSize; i++) \{\n\ \n\result += matrix[i] * matrix[colInd]; \n\
      colInd += matrixSize: \n\
     \}\n\
     res matr[id] = result; \n\
   }";
```
## Немного об OpenCL

Примерная последовательность запуска\*:

- checkErrorEx( errcode = Platform::get(&platform) );
- platform[0].getDevices(CL\_DEVICE\_TYPE\_GPU, &devices);
- checkErrorEx( Context context(devices, NULL, NULL, NULL, &errcode) );
- checkErrorEx( CommandQueue queue(context, devices[device\_index], CL QUEUE PROFILING ENABLE, &errcode) );
- checkErrorEx( Program program = Program(context, sourceString, false, &errcode) );
- errcode = program.build(devices, "-cl-fast-relaxed-math -cl-no-signed-zeros -cl-mad-enable");
- checkErrorEx( Buffer dev\_matr = Buffer( context, CL\_MEM\_READ\_WRITE | CL MEM COPY HOST PTR, arrSize\*sizeof(float), matrix, &errcode ) );
- make kernel< Buffer, Buffer, int > sqr(program, "sqr", &errcode);
- checkError(make kernel);
- EnqueueArgs enqueueArgs(queue, cl::NDRange((arrCount \* matrixGlobal + 511) / 512 \* 512)/\*globalSize\*/, NullRange/\*blockSize\*/);
- Event event = sqr(enqueueArgs, dev matr, dev res matr, matrixSize);

## F#: что это?

**\*\***

```
let testAnd x y =
    match x y with
    | true, true -> true
    | _ -> false;; 
                           let books =
                                new List<Book>(
                                    \lceil |Book("Programming F#;Cris Smith);
                                         Book("Foundations of F#;Robert Pickering");
                           books.Sort(
                                { new IComparer<_> with
                                    member this.Compare(left:Book, right:Book) =
                                         left.PublishDate.CompareTo(right.PublishDate)
```
## F# -> OpenCL

#### \*\*\*

```
let deviceType = DeviceType.Default
let platformName = "NVIDIA*"
```
#### let provider =

```
 try ComputeProvider.Create(platformName, deviceType)
w \textbf{i} + h
```
| ex -> failwith ex.Message

```
let checkResult command =
      let kernel,kernelPrepareF, kernelRunF = provider.Compile command 
      let commandQueue = new CommandQueue(provider, provider.Devices |> Seq.head) 
      let check (outArray:array<'a>) (expected:array<'a>) =
          let cq = commandQueue.Add(kernelRunF()).Finish()
          let cq2 = commandQueue.Add(outArray.ToHost(provider,r)).Finish()
           commandQueue.Dispose()
           provider.CloseAllBuffers()
     kernelPrepareF,check
```
## F# -> OpenCL

```
member this. Checking of Image2D ^{\circ} () =
    let command =
         < \alphafun (range: 1D) (img: Image2D<ARGB<Float>>) (a:array< >) ->
                  a. [0] < -1\alphalet CLimq = new Image2D< > (provider, Operations. ReadOnly, true, 10, 10, -1)
    let run, check = checkResult command
    run 1d CLimq intInArr
    check intInArr [1;3;6;7]
```
## Примитив Image2D

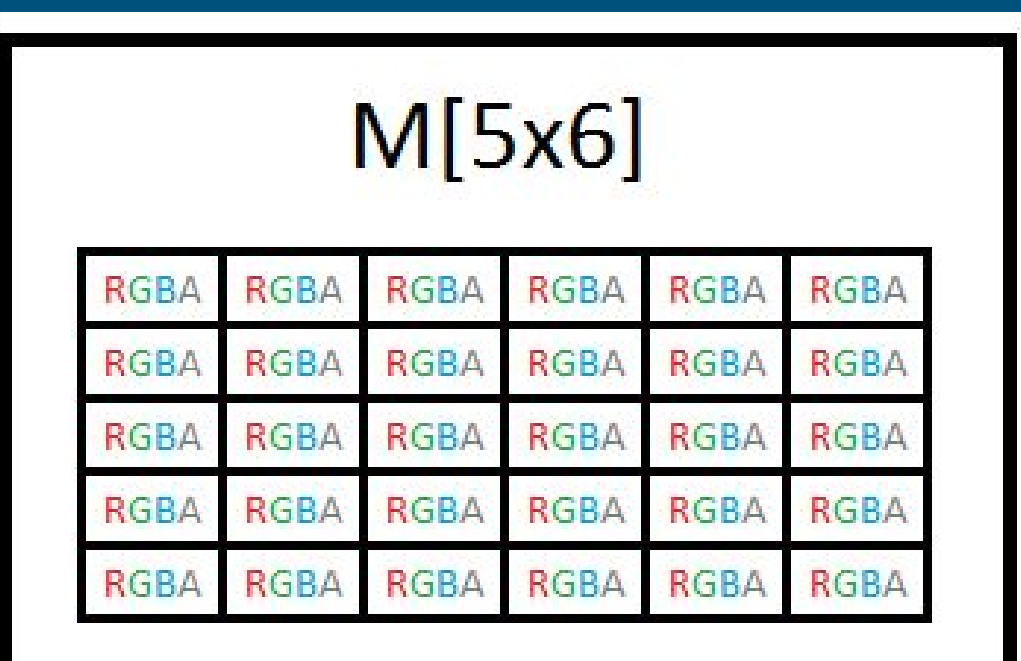

- Snorm\_Int8
- Unorm\_Short555
- Signed\_Int32
- Unsigned\_Int16
- Float
- $\bullet$  ...
- RGB
- RGBA
- BGRA
- ARGB

 $\bullet$  ...

- ReadOnly
- WriteOnly

## Примитив Image2D

public sealed class Image2D<T> : Brahma.Image2D<T> where T : struct, IImageFormat

public Image2D(ComputeProvider provider, Operations operations, bool hostAccessible, int width, int height, int rowPitch =  $-1$ );

public Image2D(ComputeProvider provider, Operations operations, Memory memory, int width, int height,  $T[]$  data, int rowPitch =

public int Width; public int Height; public int RowPitch; public bool Modifier;

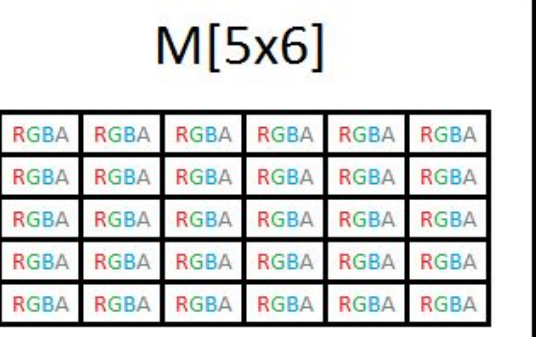

# Примитив Image2D Image2D

описание типа: Abstract Syntax Tree трансляция типа: Translator

вывод типа: Printer

# Примитив Image2D Image2D

type Image2DType<'lang>(modifier:bool)

 $\bullet$  .  $\bullet$ 

"read\_only image $2D$ " ->  $Image2DType(true)$ : > Type<Lang>  $\bullet\bullet\bullet$ 

:? Image2DType<'lang> as imgt ->

 $\ddotsc$ 

## Работа с уже реализованными типами

### *Проблема\*\*\*\*:*

У структуры <sup>1D</sup>: INDRangeDimension (Brahma.OpenCL. 1D) нет метода size, который позволил бы не передавать длину входного массива цитированной функции.

### *Варианты решения:*

- Если у примитива OpenCL. 1D есть метод size, то "подружить" его с транслятором F#
- Проверить возможность использования глобальной переменной size внутри транслятора

## Работа с уже реализованными типами

### Проблема \*\*\*\*:

У структуры 1D : INDRangeDimension (Brahma.OpenCL. 1D) нет метода size, который позволил бы не передавать длину входного массива цитированной функции.

### Решения:

- *Charles Committee*
- Да, глобальные переменные транслятор вполне себе умеет обрабатывать

## Ссылки:

\*<http://edu.mmcs.sfedu.ru/course/view.php?id=225> \*\*<http://fprog.ru/2010/issue5/maxim-moiseev-et-al-fsharp-intro/> \*\*\*

[https://github.com/YaccConstructor/Brahma.FSharp/blob/master/tests/Brahma.FSh](https://github.com/YaccConstructor/Brahma.FSharp/blob/master/tests/Brahma.FSharp.OpenCL.Tests/Full.fs) [arp.OpenCL.Tests/Full.fs](https://github.com/YaccConstructor/Brahma.FSharp/blob/master/tests/Brahma.FSharp.OpenCL.Tests/Full.fs)

\*\*\*\* <https://github.com/YaccConstructor/Brahma.FSharp/issues/33>

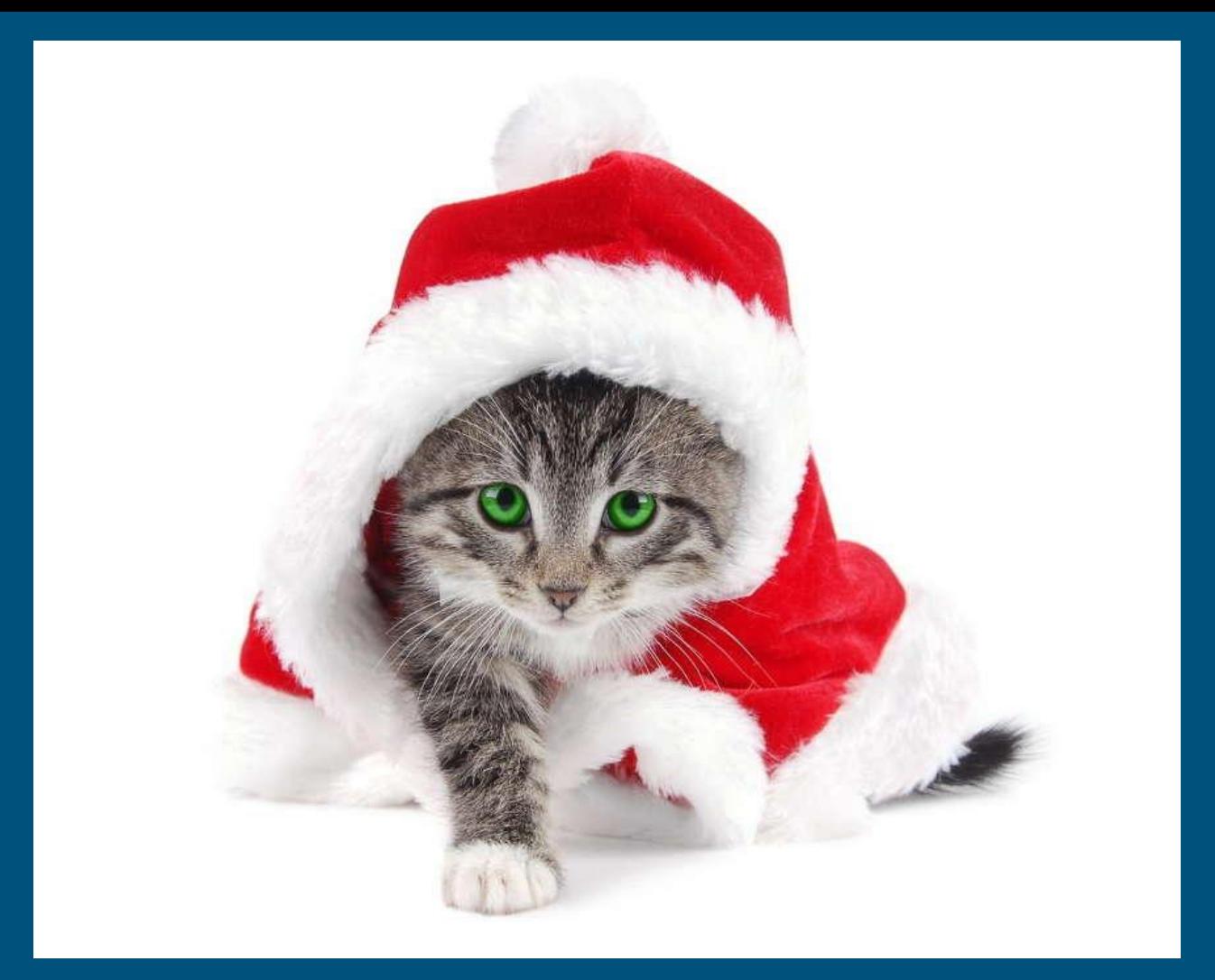